## SAP ABAP table CRMC\_PARTNER\_FCT {Definition of Partner Functions}

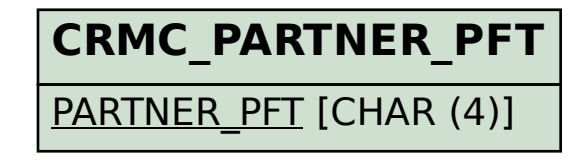

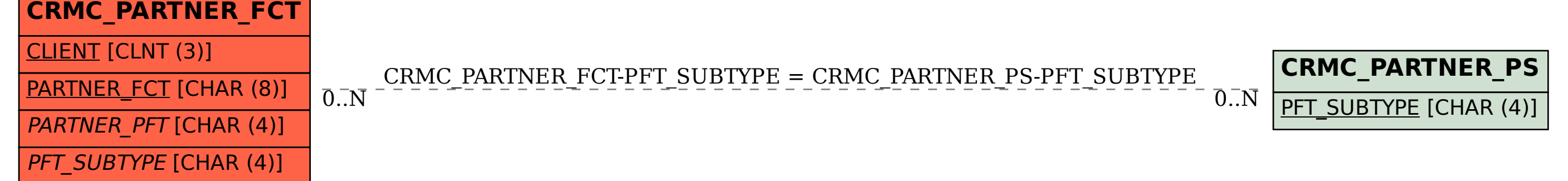